## **Result screenshots post-function "Create issues and subtasks" - Create a story for each component in epic**

Result Example of "[Create a story for each component in an epic](https://apps.decadis.net/display/JWT/Create+a+story+for+each+component+in+an+epic)"

## **Components in the project and component leads**

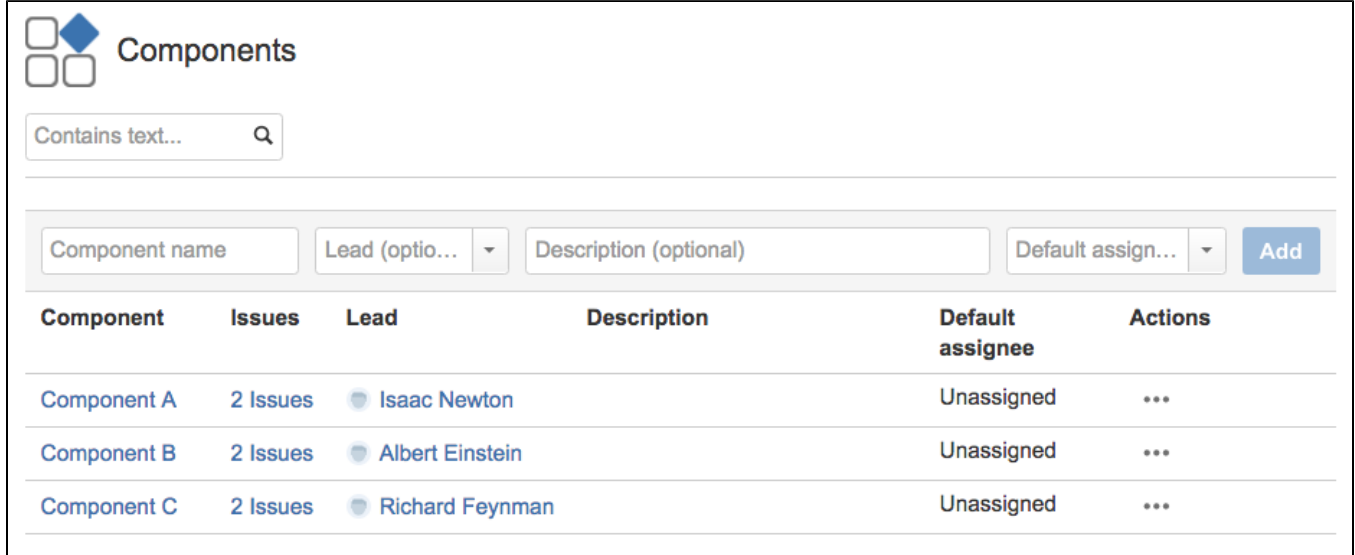

**Existing epic before transition execution**

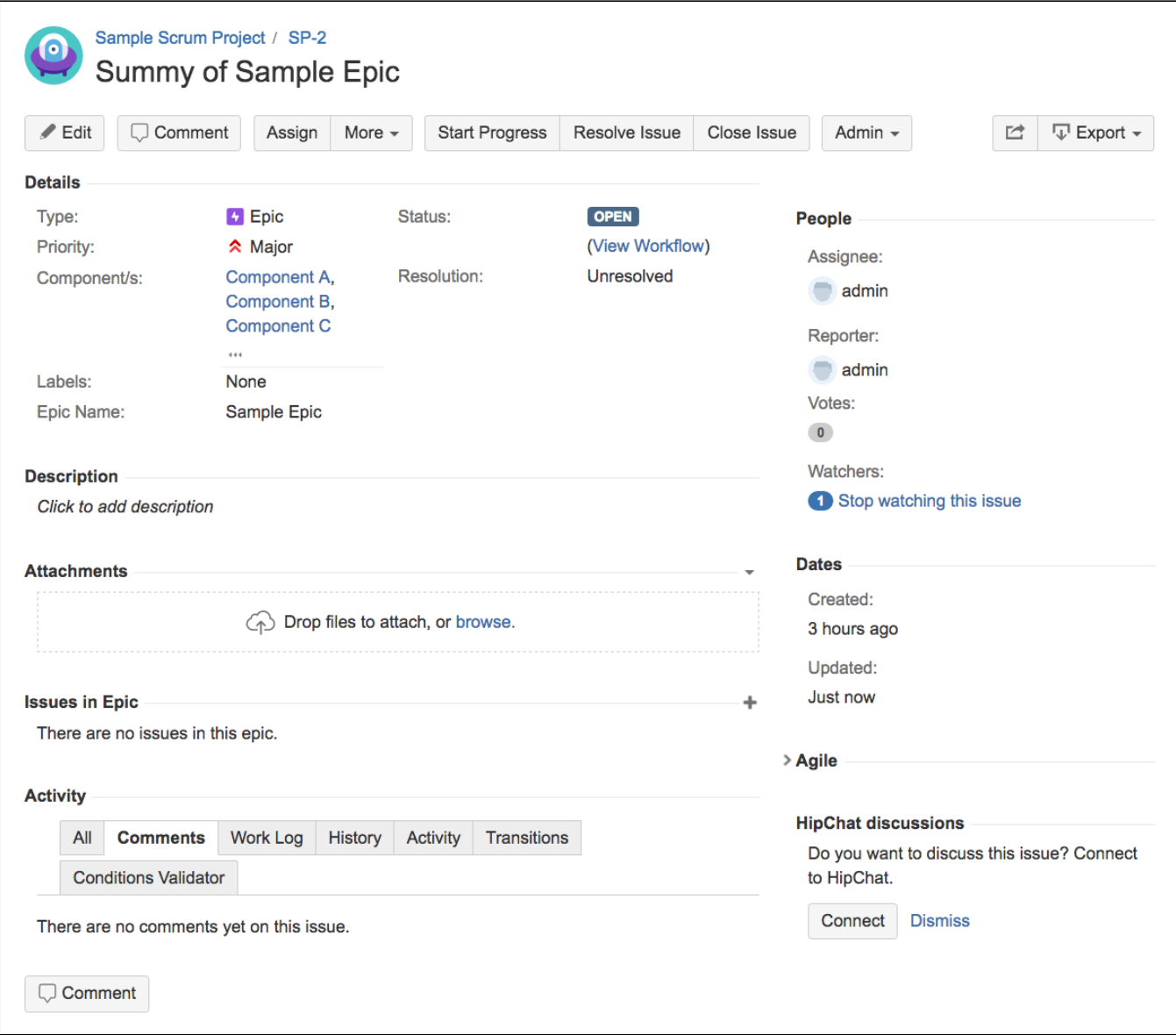

**Existing epic after transition execution**

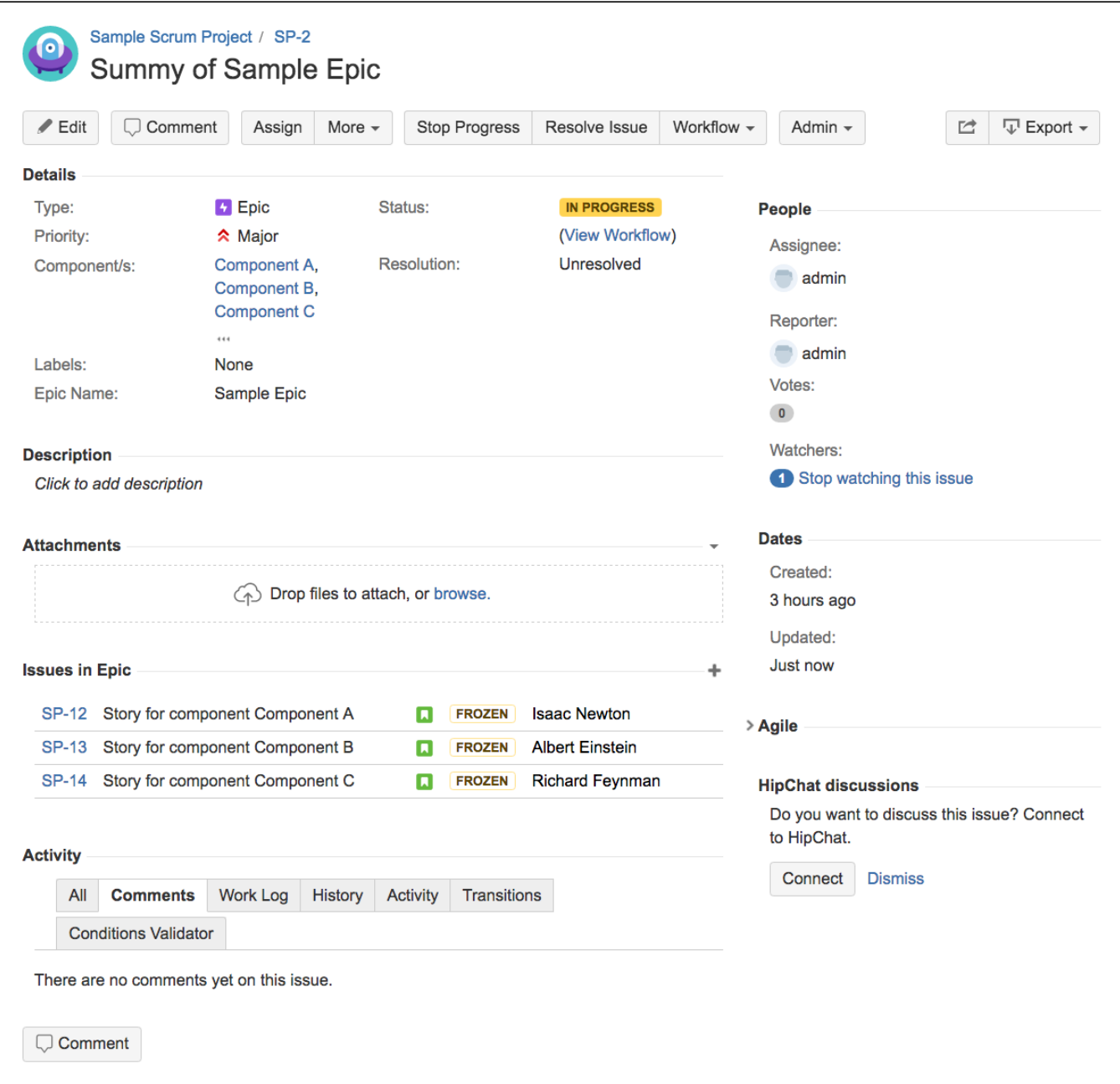

**Created story for "Component A"**

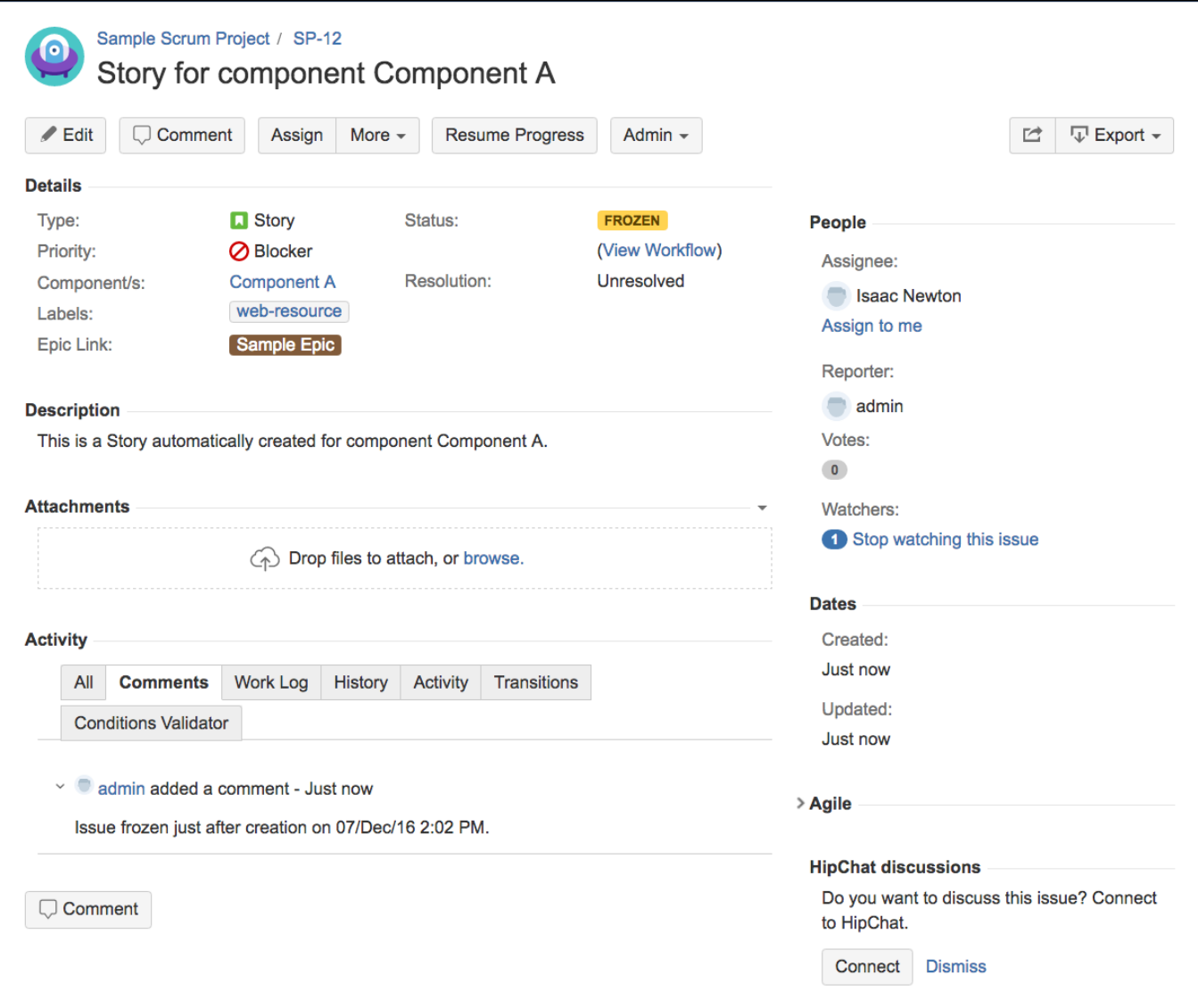

**Created story for "Component B"**

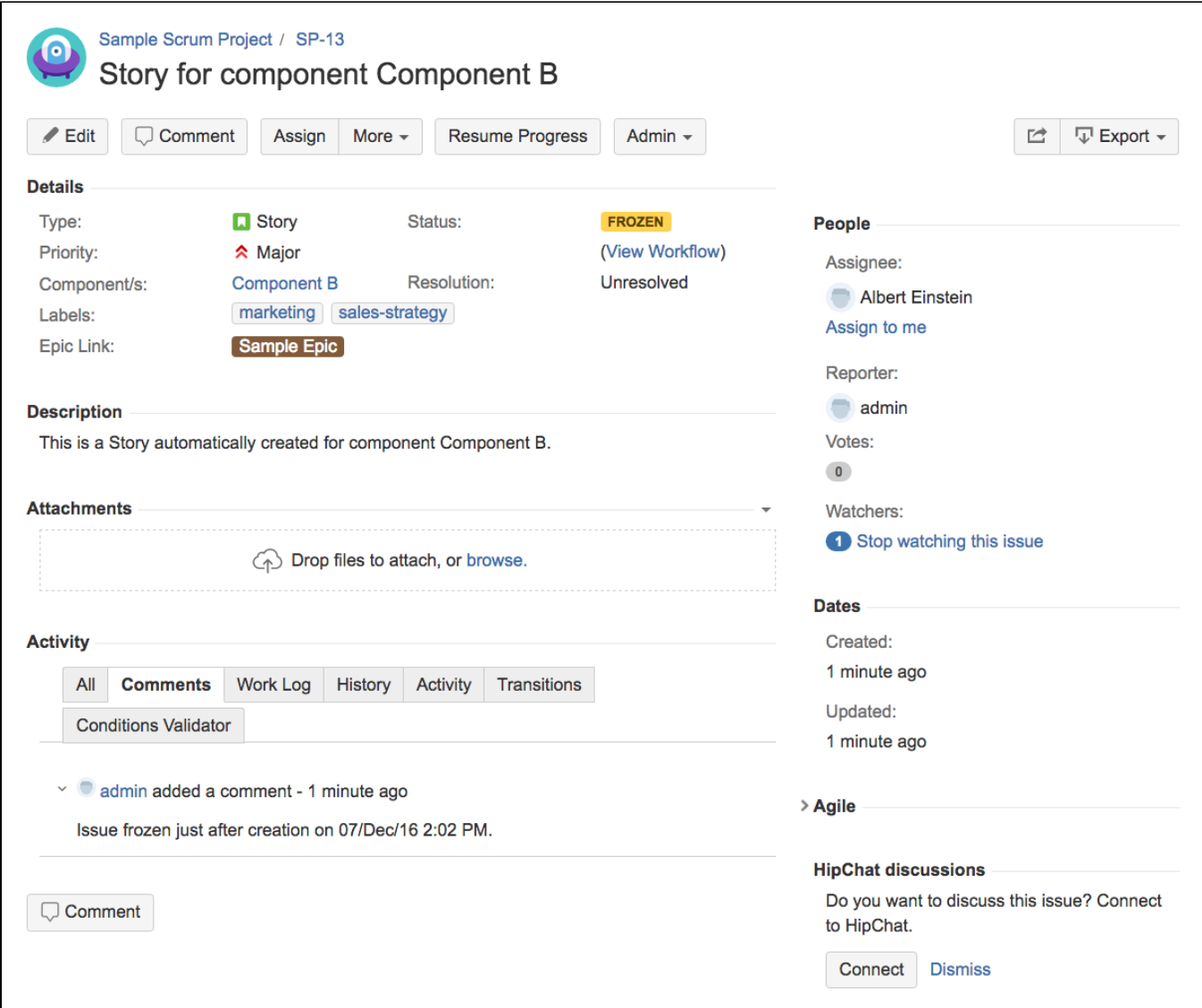

**Created story for "Component C"**

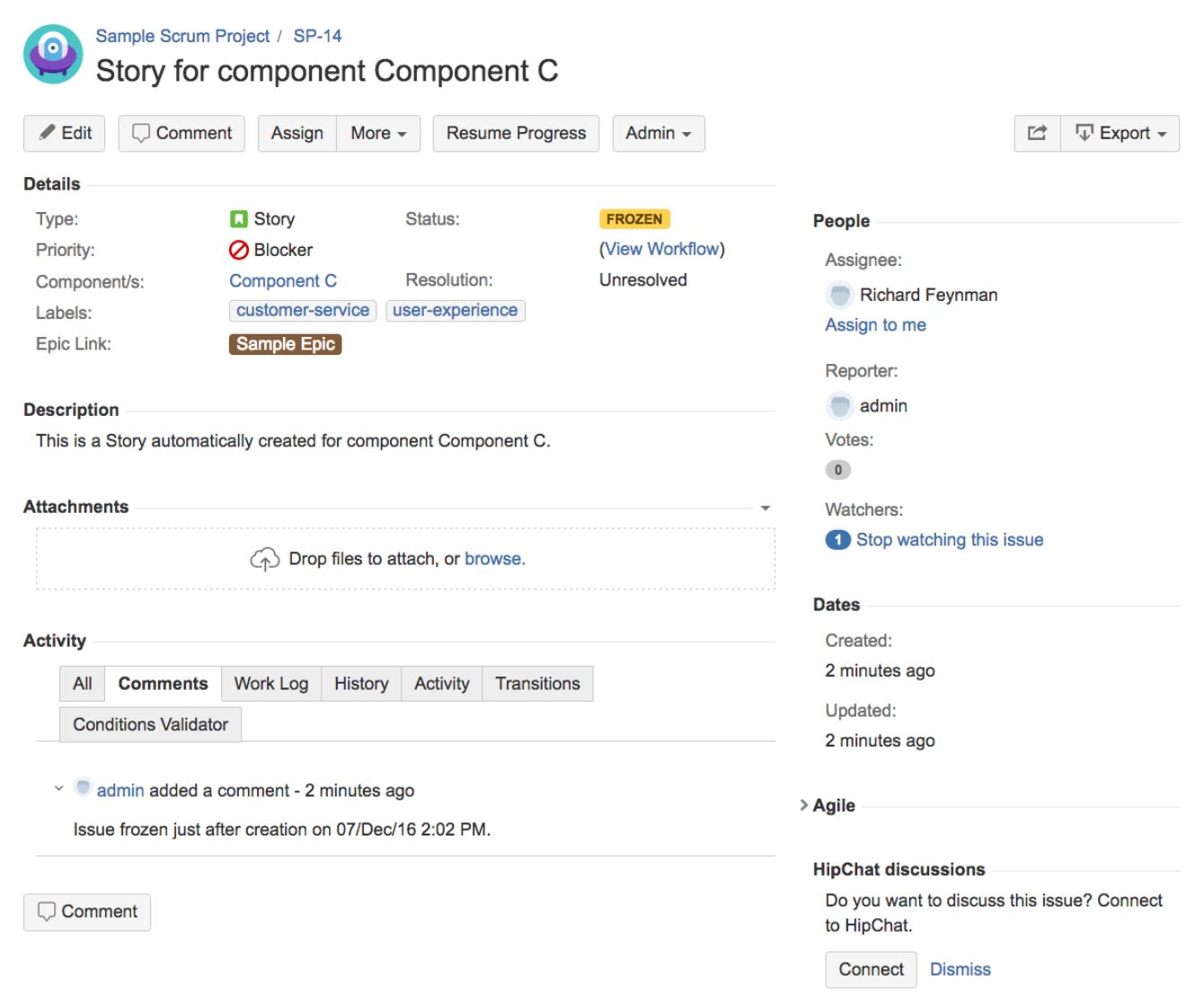